## **VM**ware

2V0-41.19 Exam

**VMware Professional NSX-T Data Center 2.4 Exam** 

| Question: 1                                                                                                    |                              |
|----------------------------------------------------------------------------------------------------|------------------------------|
| Which two commands are used to query the arp-table of a logical switc                                                                                                    | h? (Choose two.)             |
| <ul><li>A. get logical-switch <logical-switch-uuid> arp-table</logical-switch-uuid></li><li>B. get logical-switch <vni> arp-table</vni></li><li>C. get logical-switch arp-table <vni></vni></li><li>D. E. get logical-switch arp-table</li></ul>                                                        |                              |
|                                                                                                    | Answer: A,B                  |
| Question: 2                                                                                                    |                              |
| When a stateful service is enabled for the first time on a Tier-0 Gatew Edge node?                                                                                                    | ray, what happens on the NSX |
| <ul><li>A. SR and DR doesn't need to be connected to provide any stateful serving.</li><li>B. SR is instantiated and automatically connected with DR.</li><li>C. SR and DR is instantiated but requires manual connection.</li><li>D. DR is instantiated and automatically connected with SR.</li></ul> | ices.                        |
|                                                                                                    | Answer: B                    |
| Question: 3                                                                                                    |                              |
| Refer to the exhibit:                                                                                                    |                              |

## Refer to the exhibit.

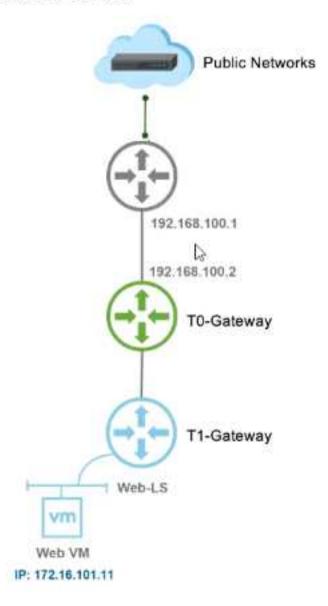

Which NAT type must the NSX-T Data Center administrator create on the Tier-0 or Tier-1 Gateway to allow Web VM to initiate communication with public networks?

- A. Reverse NAT
- B. SNAT
- C. 1:1 NAT
- D. DNAT

Answer: D

| Question: 4                                                                                                    |                              |
|----------------------------------------------------------------------------------------------------|------------------------------|
| A security administrator needs to configure a firewall rule based on th                                                                                                    | e domain name of a specific  |
| application.                                                                                                    |                              |
| Which field in a distributed firewall rule does the administrator configure                                                                                                    | 2?                           |
| A. Policy                                                                                                    |                              |
| B. Profile                                                                                                    |                              |
| C. Service                                                                                                    |                              |
| D. Source                                                                                                    |                              |
| -<br>-                                                                                                    | Answer: B                    |
| Evalanation                                                                                                    |                              |
| Explanation: On the Profile page, choose which profiles to apply the rule to. For mother rule to all three profiles, because servers are usually continually conformabile computers in domain environments, you typically need to appoint profile. | nnected to a single network. |
| Question: 5                                                                                                    |                              |
| What are two supported VPN configuration types in a NSX-Y Data Center  A. OpenVPN B. MPLS C. L3VPN D. L2VPN E. SSLVPN+                                                                                                    | ? (Choose two.)              |
|                                                                                                    | Answer: C,E                  |
|                                                                                                    |                              |
| Question: 6                                                                                                    |                              |
| An NSX administrator is applying QoS to guarantee bandwidth for critica Which three actions must be taken? (Choose three.)                                                                                                    | l production workloads.      |
| A. Edit the exported JSON file.                                                                                                    |                              |
| B. Export transport node NIOC profile.                                                                                                    |                              |
| C. Create a QoS segment profile.                                                                                                    |                              |
| D. Specify QoS parameters.                                                                                                    |                              |
| E. Change Segment QoS profile.                                                                                                    |                              |
| F. Upload the JSON file and apply configuration.                                                                                                    |                              |
| -<br>-                                                                                                    | Answer: B,C,D                |

| Question: 7                                                                                                    |                              |
|----------------------------------------------------------------------------------------------------|------------------------------|
| A customer is planning deployment of a third-party OpenStack application. Which is used to grant permissions to the application on NSX Manager?                                                                                                    |                              |
| A. Guest Identity B. Cloud Identity C. Principal Identity D. API Identity                                                                                                    |                              |
|                                                                                                    | Answer: D                    |
| Explanation: The Enterprise Administrator role gets the same access to the NSX Mar the NSX Manager admin user. The other NSX roles get read-only appliance and the API.                                                                                                    |                              |
| Question: 8                                                                                                    |                              |
| What are three functions of a Tier-O Gateway in a multi-tenant se (Choose three.)                                                                                                    | ervice provider environment? |
| A. acts as a default gateway for the tenant workloads B. enables east-west connectivity to the tenant workloads C. interconnects the Tier-1 gateways of multiple tenants D. provides isolation between the tenants E. provides first-hop routing for the tenant workloads F. enables north-south connectivity to the tenant workloads |                              |
|                                                                                                    | Answer: C,D,F                |
|                                                                                                    |                              |
| Question: 9                                                                                                    |                              |
| Which CLI command is used to start the NSX Manager virtual machine i                                                                                                    | n the KVM environment?       |
| A. virsh start <nsx-manager-name></nsx-manager-name>                                                                                                    |                              |
| B. B. virsh poweron <nsx-manager-name></nsx-manager-name>                                                                                                    |                              |
| <ul><li>C. virsh poweron <nsx-manager-id></nsx-manager-id></li><li>D. virsh start <nsx-manager-id></nsx-manager-id></li></ul>                                                                                                    |                              |
|                                                                                                    |                              |
|                                                                                                    | Answer: A                    |
|                                                                                                    |                              |
| Question: 10                                                                                                    |                              |

What are the supported N-VDS modes?

- A. DPDK Datapath
- B. Enhanced Datapath
- C. Overlay Datapath
- D. Standard Datapath
- E. Secure Datapath

| Answer: | B,D |
|---------|-----|

Explanation:

N-VDS Mode: There are 2 modes for N-VDS: Standard or Enhanced Datapath.